## ショートカット一覧

 $\blacksquare$ 

 $\blacktriangleright$ 

\*はWindows11

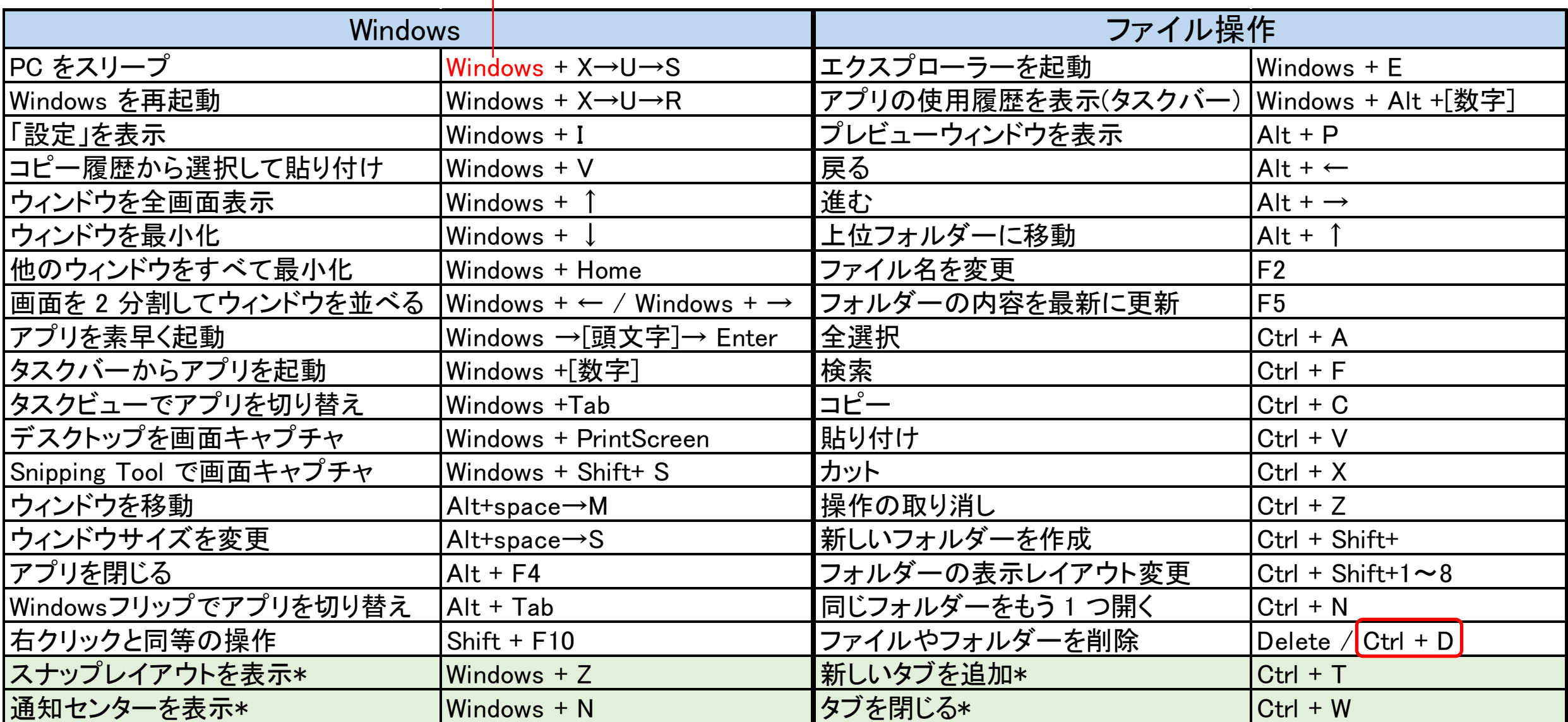

## \*はWindows11

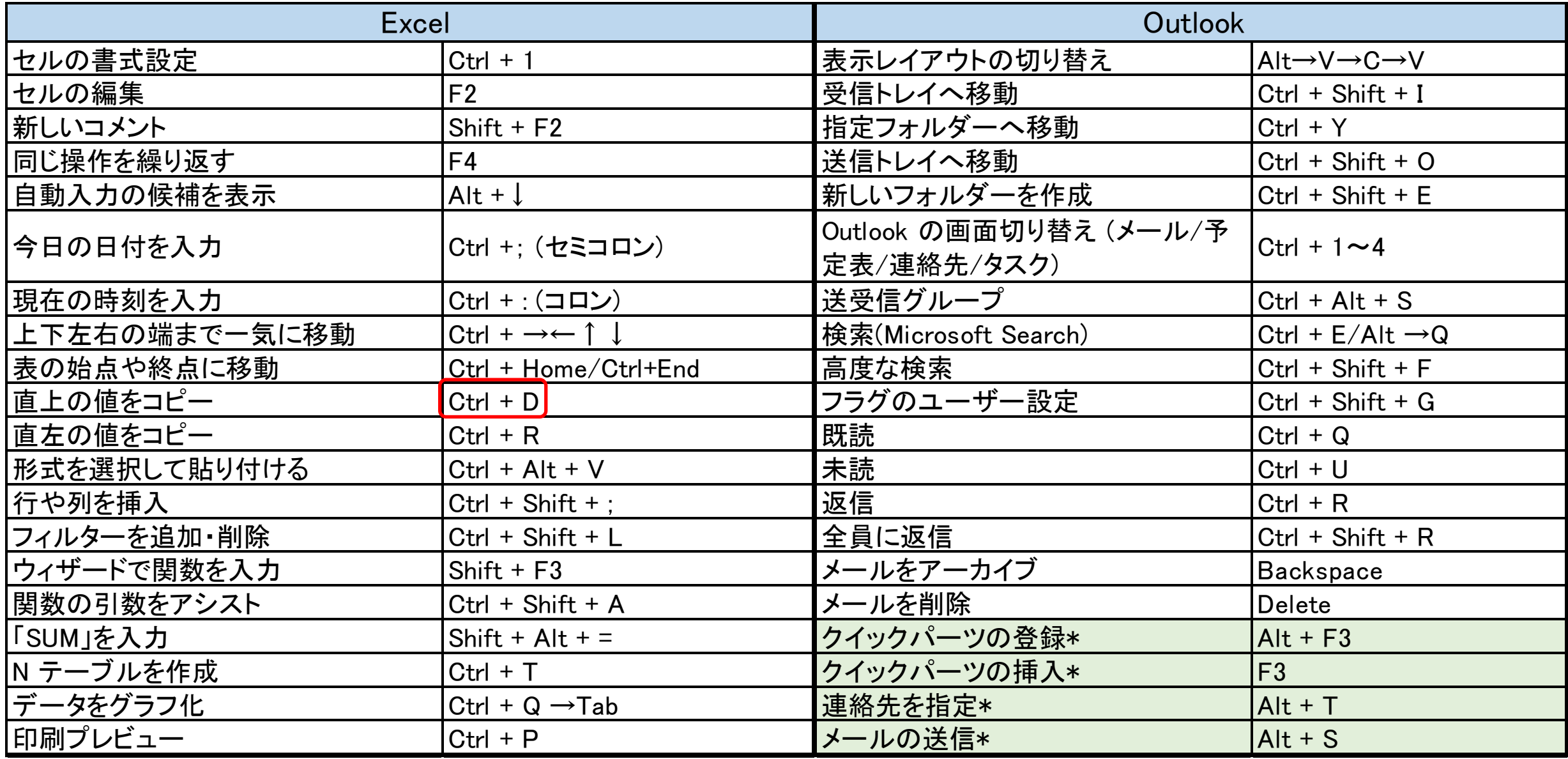

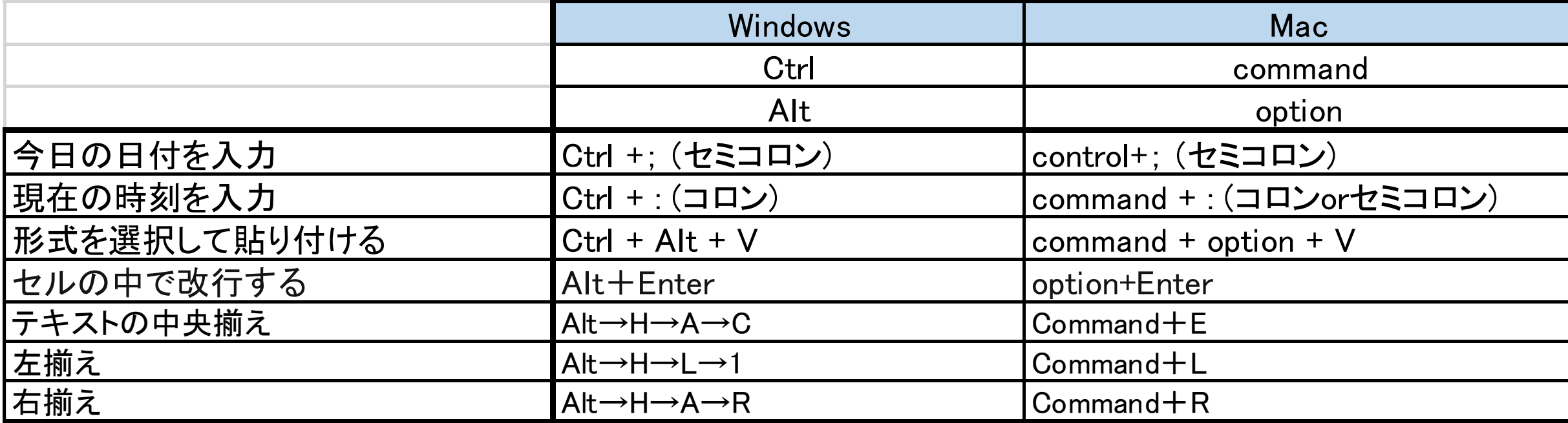